## **MEDIDAS PREVENTIVAS COVID19**

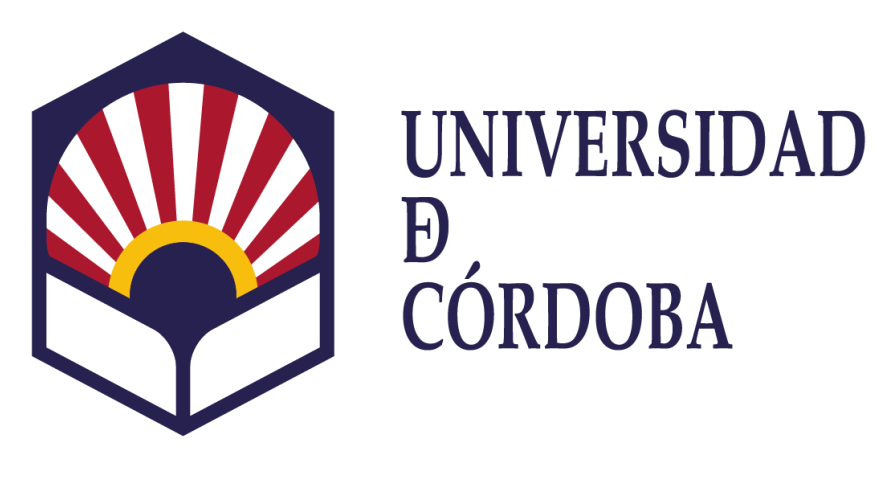

## **CONTROL DE AFORO MEDIANTE<br>CODIGOS QR**

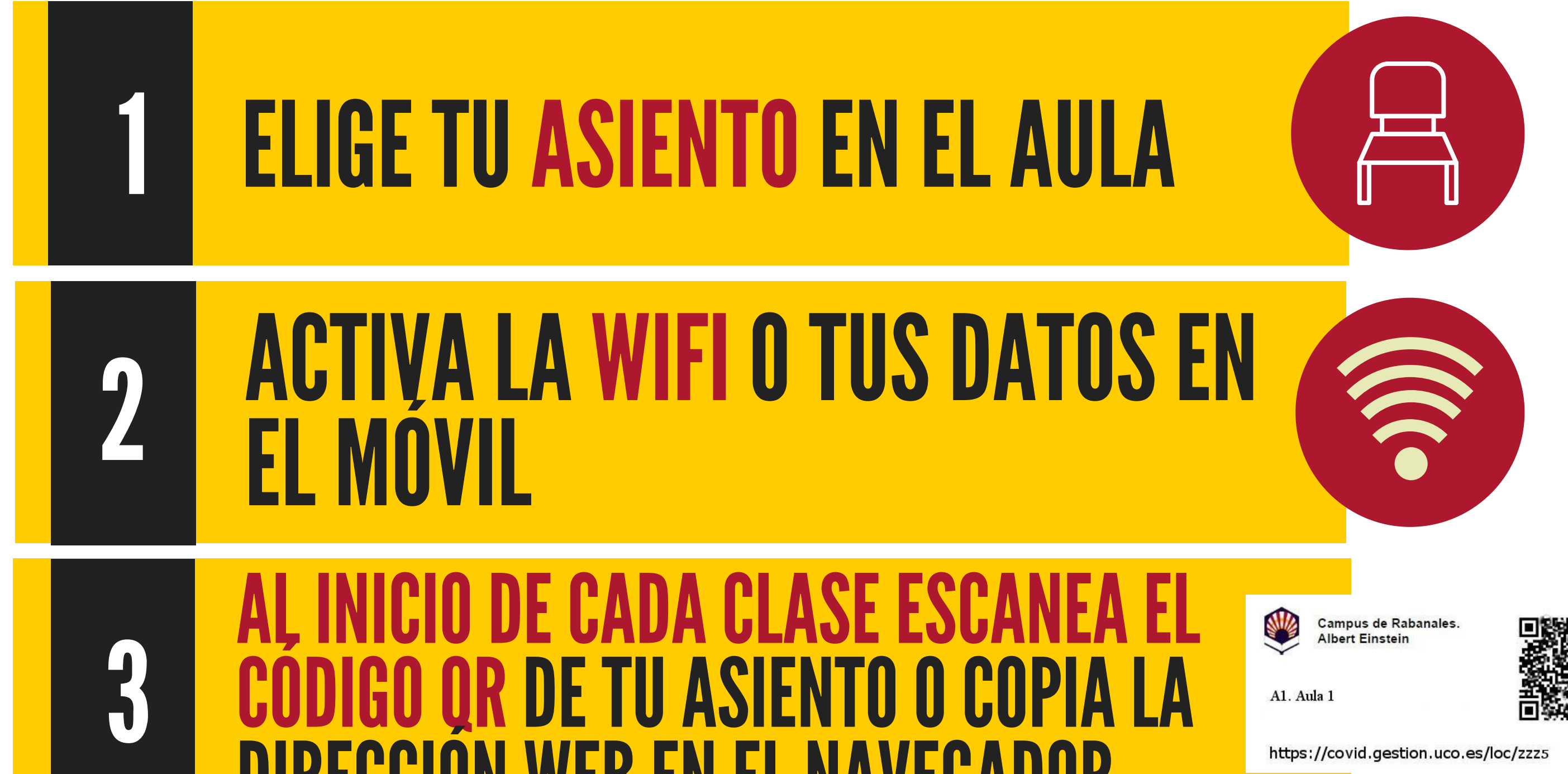

## **UIKEUJJUN WEB EN EL NAVEGADOR**

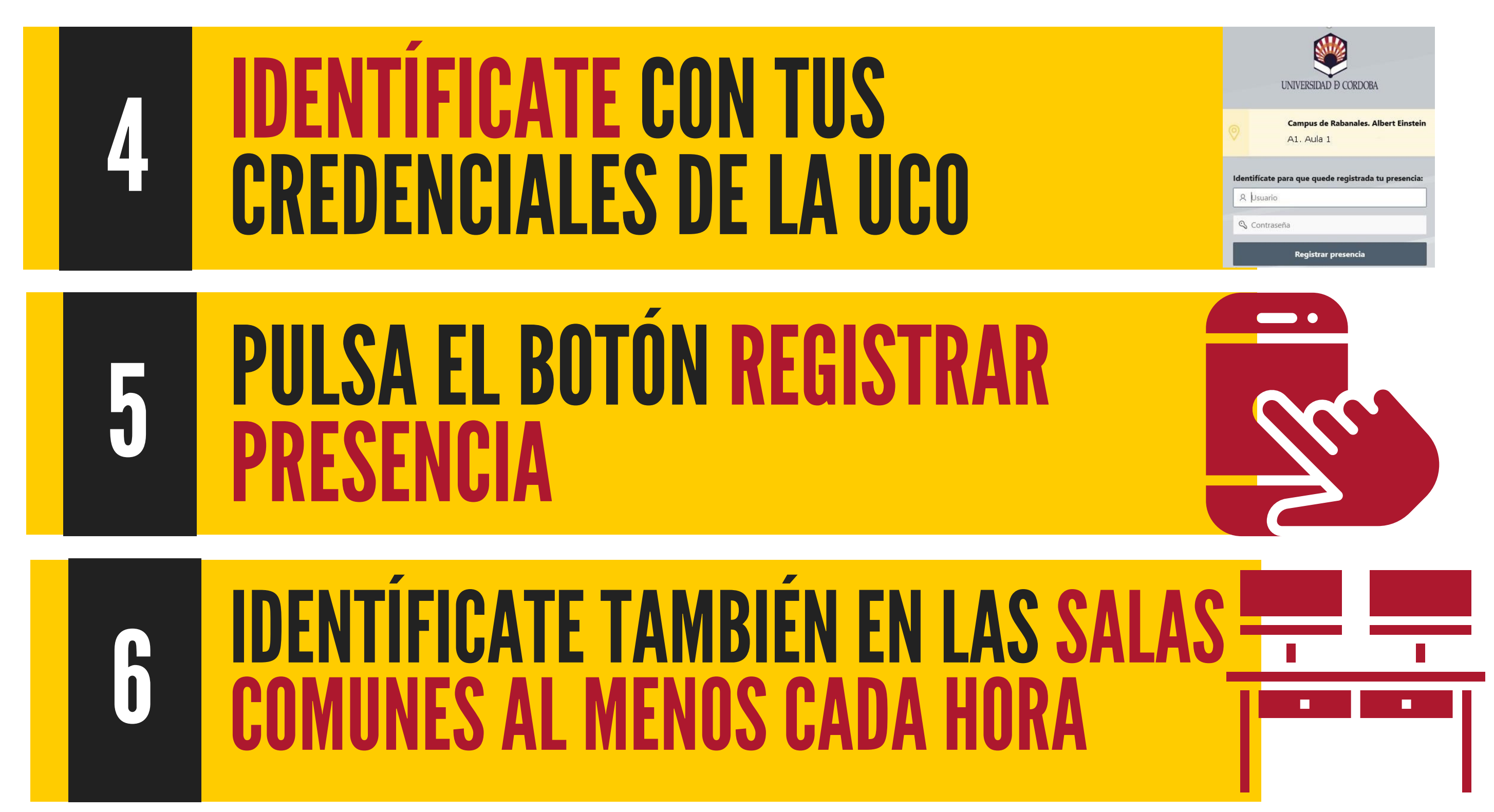

## ¡GRACIAS POR TU COLABORACIÓN!